# jFuzzyLogic: A Robust and Flexible Fuzzy-Logic Inference System Language Implementation

Pablo Cingolani School of Computer Science McGill University Montreal, Quebec, H3A-1A4, Canada Email: pablo.cingolani@mcgill.ca

Jesús Alcalá-Fdez, Member, IEEE

Department of Computer Science and Artificial Intelligence University of Granada, CITIC-UGR Granada, 18071, Spain Email: jalcala@decsai.ugr.es

*Abstract*—This work introduces jFuzzyLogic, an open source library for fuzzy systems which allow us to design Fuzzy Logic Controllers supporting the standard for Fuzzy Control Programming published by the International Electrotechnical Commission. This library is written in Java and is available as open source from jfuzzylogic.sourceforge.net. The use of jFuzzyLogic is illustrated through the analysis of one case study.

#### I. INTRODUCTION

Fuzzy rule based systems (FRBSs) are one of the most important areas for the application of the Fuzzy Set Theory [1]. Classical rule based systems deal with IF-THEN rules. FRBSs constitute an extension to classical systems, having antecedents and consequents composed of fuzzy logic statements.

A Fuzzy Logic Controller (FLC) [2]–[5] is a FRBS composed of: i-) a Knowledge Base that comprises the information used by the expert operator in the form of linguistic control rules; ii-) a Fuzzification Interface, that transforms the crisp values of the input variables into fuzzy sets; iii-) an Inference System, that uses the fuzzy values from the Fuzzification Interface and the information from the Knowledge Base to perform the reasoning process and iv-) the Defuzzification Interface, which takes the fuzzy action from the Inference System and translates it into crisp values for the control variables.

FLCs are suitable for engineering applications in which classical control strategies do not achieve good results or when it is too difficult to obtain a mathematical model. FLCs usually have two characteristics: the need for human operator experience, and a strong non linearity. Many real-world applications use FLCs [6] such as mobile robot navigation [7], [8], air conditioning controllers [9], [10], domotic control [11], [12], and industrial applications [13], [14].

FLCs are powerful for solving a wide range of problems, but their implementation requires a certain programming expertise. In the last few years, many fuzzy logic software tools have been developed to reduce this task. Some are commercially distributed, for example MATLAB Fuzzy logic toolbox(www.mathworks.com), while a few are available as open source software (see section II).

In this work, we introduce an open source Java library named jFuzzyLogic. This fuzzy systems library allows FLCs design and implementation, following the standard for Fuzzy Control Language (FCL) published by the International Electrotechnical Commission (IEC 61131-7) [15]. The IEC-61131 norm is well known for defining the Programmable Controller Languages (PLC), commonly used in industrial applications. In the part 7, this standard offers a well defined common understanding of the basic means to integrate fuzzy control applications in control systems. It also defines a common language to exchange portable fuzzy control programs among different platforms.

The main goal of jFuzzyLogic is to bring the benefits of open source software and standardization to the fuzzy systems community. Our library offers several advantages:

- Standardization, which reduces programming work and learning curve. This library contains the basic programming elements for the Standard IEC 61131-7, alleviating developers from boiler plate programming tasks.
- Extensibility, the object model and API allows to create a wide range of applications. This is of special interest for the research community.
- Platform independence, allows to develop and run on any hardware and operating system configuration that supports Java.

This work is arranged as follows. The next section presents a comparison on non-commercial fuzzy software and the main benefits that the jFuzzyLogic offers with respect to other libraries. Section III describes jFuzzyLogic's main features. Section IV, illustrates how jFuzzyLogic can be used in a control application. Conclusions are presented in Section V.

# II. COMPARISON OF FUZZY LOGIC SOFTWARE

In this section we present a comparison on non-commercial fuzzy software (Table I). We center our interest on free software distributions because of its important role in the scientific research community [16]. Moreover, we do not want to establish a comparison among all software tools or to emphasize the advantages of one over another. Our objective is to detect the major differences in the software and then to categorize jFuzzyLogic as an alternative to these suites when other research requirements are needed.

We analyze twenty five packages (including jFuzzyLogic), mostly from SourceForge or Google-Code, which are considered to be amongst the most respectable software repositories. The packages are analyzed in the following categories:

- *FCL support*. Only four packages ( $\sim 17\%$ ) claim to support IEC 61131-7 specification. Notably two of them are based on jFuzzyLogic. Only two packages that support FCL are not based on our software. Unfortunately neither of them seem to be maintained by their developers any more. Furthermore, one of them has some code from jFuzzyLogic.
- *Programming language.* This is an indicator of code portability. There languages of choice were mainly Java and C++/C (column *Lang.*). Java being platform independent has the advantage of portability. C++ has an advantage in speed, but also allows easier integration in industrial controllers.
- *Functionality.* Seven packages (∼ 29%) were made for specific purposes, marked as 'specific' (column *Notes*, Table I). Specific code usually has limited functionality, but it is simpler and has a faster learning curve for the user.
- *Membership functions*. This is an indicator of how comprehensive and flexible the package is. Specific packages include only one membership function (typically trapezoid) and/or one defuzzification method (data not shown). In some cases, arbitrary combinations of membership functions are possible. These packages are marked with asterisk. For example,  $'M + N^*$  means that the software supports  $M$  membership functions plus another  $N$  which can be arbitrarily combined.
- *Latest release*. In eight cases ( $\sim 33\%$ ) there were no released files for the last three years or more (see *Rel.* column in the Table I). This may indicate that the package is no longer maintained, and in some cases the web site explicitly mentions this.
- *Code availability and usability.* Five of the packages ( $\sim$ 21%) had no files available, either because the project was no longer maintained or because the project never released any files at all. Whenever the original sites were down, we tried to retrieve the projects from alternative mirrors. In three cases ( $\sim 13\%$ ) the packages did not compile. We performed minimal testing by just following the instructions, if available, and make no effort to correct any compilation problems.

In summary, only eight of the software packages ( $\sim 33\%$ ) seemed to be maintained, compiled correctly, and had extensive functionality. Only two of them are capable of parsing FCL (IEC-61131-7) files and both are based on jFuzzyLogic.

### III. JFUZZYLOGIC

Fuzzy Control Language is an industry standard specification released by the International Electrotechnical Commission (IEC) as part of the Programmable Controller Languages (PLC) defined in the IEC-61131 specification.

The specification defines six programming languages: Instruction list (IL), Structured text (ST), Ladder diagram (LD), Function block diagram (FBD), Sequential function chart (SFC), and Fuzzy Control Language (FCL). While IL, ST, and FCL are text based languages, LD, FBD and SFC are graphic based languages.

Instruction list is similar to assembly language: one instruction per line, low level and low expression commands. Structured text, as the name suggests, intends to be more structured and it is very easy to learn and understand for anyone with a modest experience in programming. The focus of this work is FCL, which is oriented to fuzzy logic based control systems and its syntax is similar to ST.

# *A. IEC Language concepts*

All IEC-61131 languages are modular. The basic module is called Programmable Organization Unit (POU) and includes Programs, Functions or Function Blocks. A system is usually composed of many POUs, and each of these POUs can be programmed in a different language. For instance, in a system consisting of two functions and one function block (three POUs), one function may be programed in LD, another function in IL and the function block may be programmed in ST. The norm defines all common data types (e.g. BOOL, REAL, INT, ARRAY, STRUCT, etc.) as well as ways to interconnect POUs, assign process execution priorities, process timers, CPU resource assignment, etc.

The concepts of a Program and Functions are quite intuitive. Programs are simple set of statements and variables. Functions are calculations that can return only one value and are not supposed to have state variables.

A Function Block resembles a very primitive object. It can have multiple input and multiple output variables, can be enabled by an external signal, and can have local variables. Unlike an object, a function block only has one execution block (i.e. there are no methods). The underlying idea for these limitations is that you should be able to implement programs using either text-based or graphic-based languages. Having only one execution block, allows to easily control execution when using graphic-based language to interconnect POUs.

At first glance FCL is similar to ST. However, there are some very important differences. FCL uses exclusively a new POU type: Fuzzy Inference System (FIS) which is a special case of a Function Block. All fuzzy language definitions should be within a FIS. Since a fuzzy system is inherently parallel, there is no concept of execution order, therefore there are no statements. For instance, there is no way to create the typical "Hello world" example since there is no *print* statement. A simple example of a FIS using FCL is shown in Table II, this FCL code calculates the tip in a restaurant (the equivalent of a "Hello world" program in fuzzy systems). Fig. 1 shows the membership functions.

Table III shows the corresponding Java code to run the FCL code shown in Table II.

#### TABLE I

COMPARISSON ON OPEN FUZZY LOGIC SOFTWARE PACKAGES. COLUMNS DESCRIBE: PROJECT NAME (NAME), IEC 61131-7 LANGUAGE SUPPORT (IEC), LATEST RELEASE YEAR (REL.), MAIN PROGRAMMING LANGUAGE (LANG.), SHORT DESCRIPTION FORM WEBSITE (DESCRIPTION), NUMBER OF MEMBERSHIP FUNCTIONS SUPPORTED (MF) AND FUNCTIONALITY (NOTES). NAME<sup>∗</sup> : PACKAGE IS MAINTAINED, COMPILES CORRECTLY, AND HAS EXTENSIVE FUNCTIONALITY.

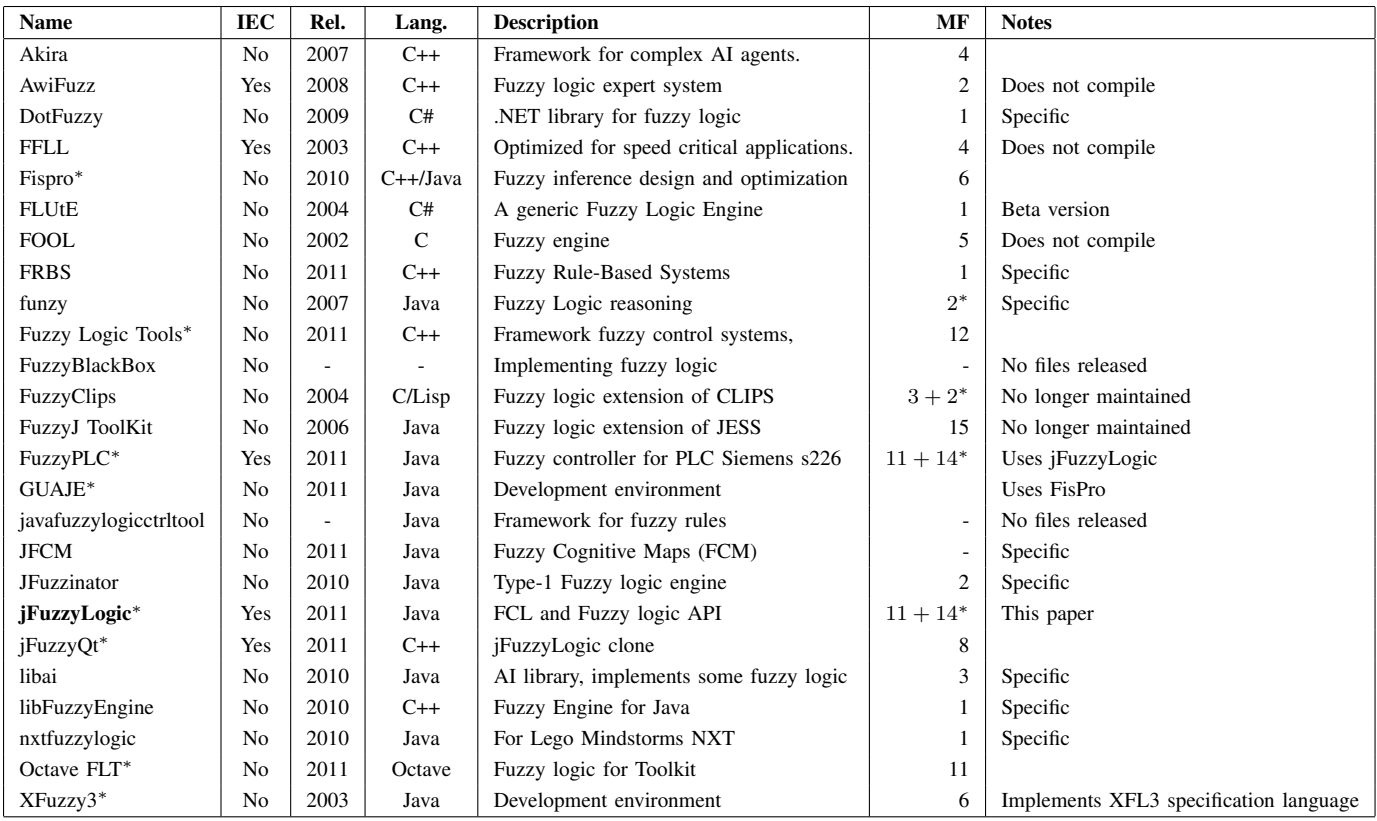

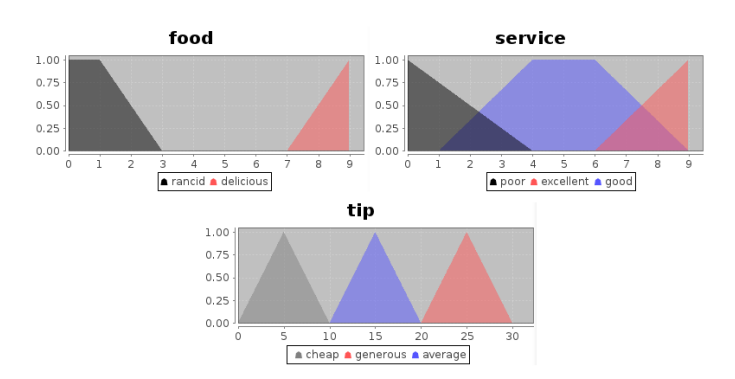

Fig. 1. Membership functions for tipper example.

# *B. jFuzzyLogic Implementation*

jFuzzyLogic is fully implemented in Java, thus the package is platform independent. ANTLR [17] was used to generate Java code for a lexer and parser based on our FCL grammar definition. This generated parser uses a left to right leftmost derivation recursive strategy, formally know as "LL(\*)".

Using the lexer and parser created by ANTLR we are able to parse FCL files by creating an Abstract Syntax Tree (AST), a well known structure in compiler design. The AST is converted into an Interpreter Syntax Tree (IST), which is capable of performing the required computations. This means that the IST can represent the grammar, like and AST, but it also capable of performing calculations. The parsed FIS can be evaluated by recursively transversing the IST.

A FIS inference system is usually composed of one or more Function Blocks (FB). Each FB has variables (input, output or instance variables) as well as one or more Rule Blocks (RB). Each rule block is composed of a set of rules, as well as Aggregation, Activation and Accumulation methods. All methods defined in the norm are implemented in jFuzzyLogic. It should be noted that we adhere to the definitions of Aggregation, Activation and Accumulation as defined by IEC-61131-7, which may differ from the naming conventions from other references (e.g. "Aggregation" may sometimes be called "Combination").

Aggregation methods define the t-norms and t-conorms playing the role of AND, OR and NOT operators. These can be Minimum, Product or Bounded difference operators. Needless to say, each set of operators must satisfy De Morgans laws.

Activation method define how rule antecedents modify rule consequents, i.e. once the IF part has been evaluated, how this result is applied to the THEN part of the rule. The most common activation operators are Minimum and Product (see Figure 2).

TABLE II EXAMPLE OF FUZZY CONTROL LANGUAGE (FCL) CODE.

```
FUNCTION_BLOCK tipper
VAR_INPUT
  service, food : REAL;
END_VAR
VAR_OUTPUT
 tip : REAL;
END_VAR
FUZZIFY service
  TERM poor :=(0, 1) (4, 0);
  TERM good := (1, 0) (4,1) (6,1) (9,0);TERM excellent := (6, 0) (9, 1);END_FUZZIFY
FUZZIFY food
  TERM rancid := (0, 1) (1, 1) (3,0);TERM delicious := (7, 0) (9, 1);
END_FUZZIFY
DEFUZZIFY tip
 TERM cheap := (0,0) (5,1) (10,0);
  TERM average := (10,0) (15,1) (20,0);
  TERM generous := (20,0) (25,1) (30,0);
 METHOD : COG; // Center of Gravity
END_DEFUZZIFY
RULEBLOCK tipRules
  Rule1: IF service IS poor OR food IS rancid THEN tip IS cheap;
  Rule2: IF service IS good THEN tip IS average;
  Rule3: IF service IS excellent AND food IS delicious THEN tip IS generous;
END_RULEBLOCK
END_FUNCTION_BLOCK
```
TABLE III EXAMPLE OF JAVA API TO EXECUTE FCL CODE.

```
public class TestTipper {
 public static void main(String[] args)
    throws Exception {
   FIS fis = FIS.load("fcl/tipper.fcl", true);
   FunctionBlock fb = fis.getFunctionBlock(null);
    // Set inputs
    fb.setVariable("service", 3);
    fb.setVariable("food", 7);
    // Evaluate
    fb.evaluate();
    // Get output
    double tip = fb.getVariable("tip").getValue());
  }
}
```
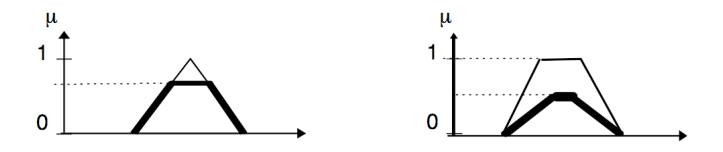

Fig. 2. Activation methods: Min (left) and Prod (right).

Finally, accumulation method defines how the consequents from multiple rules are combined within a Rule Block (see Fig. 3). Accumulation methods defined in the norm include: Maximum, Bounded sum, Normed sum, Probabilistic OR, and Sum.

Only two membership functions are defined in the IEC standard: singleton and piece-wise linear. jFuzzyLogic also implements other commonly used membership functions: trapezoidal, sigmoidal, gaussian, generalized bell, difference of sigmoidal, and cosine. Furthermore, jFuzzyLogic allows to build arbitrary membership functions by combining mathematical functions.

Because of the flexibility in defining membership functions, we discretize them at a number of points. The number of points, by default one thousand, can be adjusted according

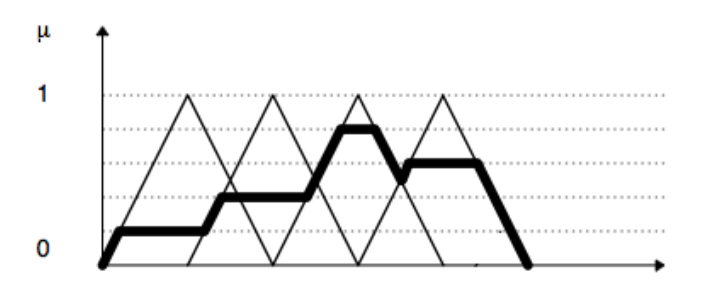

Fig. 3. Accumulation method: Combining consequents from multiple rules using Max accumulation method.

to the precision-speed trade-off required for a particular application. Inference is performed by evaluating membership functions at these discretization points. In order to perform a discretization, the "universe" for each variable, has to be estimated. The universe is defined as the range where the variable has non-neglectable value. For each variable, each membership function and each term is taken into account when calculating a universe. Once all rules have been analyzed, the accumulation for each variable is complete.

The last step when evaluating a FIS is defuzzification. The value for each variable is calculated using the selected defuzzification method, which can be 'Center of gravity', 'Rightmost Max', 'Center of area', 'Leftmost Max', 'Mean max' (continuous membership functions), or 'Center of gravity' (discrete membership functions).

# *C. API extensions*

Some of the extensions and benefits provided by jFuzzy-Logic are described in this section.

*Modularity.* Modular design allows to extend the language and the API easily. It is possible to add custom aggregation, activation or accumulation methods, defuzzifiers, or membership functions by extending the provided object tree.

*Dynamic changes.* Our API supports dynamic changes made onto a fuzzy inference system: i) variables can be used as membership function parameters; ii) rules can be added or deleted from rule blocks, iii) rule weights can be modified; iv) membership functions can use combinations of pre-defined functions.

*Optimization API.* An optimization API is available, allowing fine tuning membership function rules and rule weights. A few optimization algorithms are already implemented, such as gradient descent, partial derivative, and delta algorithm. Other optimization algorithms can be implemented based on these templates.

*Data Types.* Due to the nature of fuzzy systems and in order to reduce complexity, jFuzzyLogic considers each variable as *REAL* variable which is mapped to a *double* Java type.

*Excecution order.* By default it is assumed that a FIS is composed of only one Function Block, so evaluating the FIS means evaluating the default FB. If a FIS has more than one FB, they are evaluated in alphabetical order by FB name. Other

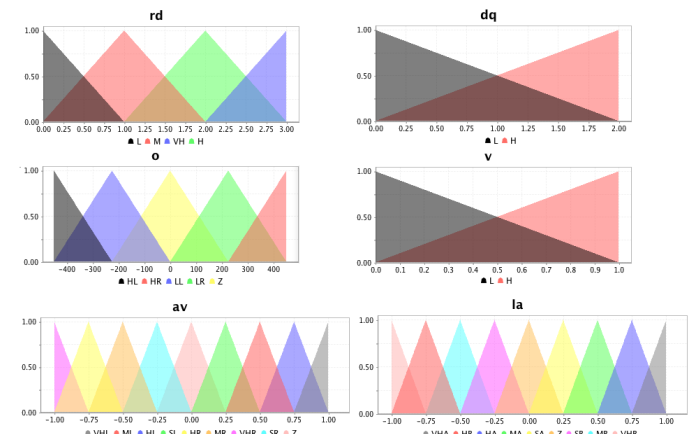

Fig. 4. Membership functions for wall-following robot.

execution orders can be implemented by the user, which allows us to easily define hierarchical controllers.

# IV. A CASE STUDY

We present an example of creating an FLC controller with jFuzzyLogic. This case study is focused on the development of the wall following robot as explained in [18]. Wall following behavior is well known in mobile robotics. It is frequently used for the exploration of unknown indoor environments and for the navigation between two points in a map.

The main requirement of a good wall-following controller is to maintain a suitable distance from the wall that is being followed. The robot should also move as fast as possible, while avoiding sharp movements, making smooth and progressive turns and changes in velocity.

In our fuzzy control system, the input variables are: i) normalized distances from the robot to the right (RD) and left walls  $(DQ)$ ; ii) orientation with respect to the wall  $(D)$ ; and iii) linear velocity  $(V)$ . The output variables in this controller are the normalized linear acceleration  $(LA)$  and the angular velocity  $(AV)$ . The linguistic partitions are shown in Fig. 4 which are comprised by linguistic terms with uniformly distributed triangular membership functions giving meaning to them.

In order to implement the controller, the first step is to declare the input and output variables and to define the fuzzy sets (Table IV). Variables are defined in *VAR INPUT* and *VAR OUTPUT* sections. Fuzzy sets are defined in *FUZZIFY* blocks for input variables and *DEFUZZIFY* blocks for output variables.

One *FUZZIFY* block is used for each input variable. Each *TERM* line within a *FUZZIFY* block defines a linguistic term and its corresponding membership function. In this example all membership functions are triangular, so they are defined using the *'trian'* keyword, followed by three parameters defining left, center and right points (e.g. *'trian 1 2 3'*).

Output variables define their membership functions within *DEFUZZIFY* blocks. Linguistic terms and membership functions are defined using the *TERM* keyword as previously described for input variables. In this case we also add parameters to select the defuzzyfication method. The statement *'METHOD : COG'* indicates that we are using 'Center of gravity'.

These membership functions can be plotted by running jFuzzyLogic with an FCL file, having the code shown in Table IV, as argument (e.g.  $java -jar$ jFuzzyLogic.jar robot.fcl). The corresponding FCL file for this case study is available for download as one of the examples provided in jFuzzyLogic package (jfuzzylogic.sourceforge.net).

The second step is to define the rules used for inference. They are defined in *RULEBLOCK* statements. For the wallfollowing robot controller, we used 'minimum' connection method (*AND : MIN*), minimum activation method (*ACT : MIN*), and maximum accumulation method (*ACCU : MAX*). We implemented the rule base generated in [18] by the WCOR method [19]. Each entry in the rule base was converted to a single FCL rule (Table V). Within each rule, the antecedent (i.e. the *IF* part) is composed of the input variables connected by *'AND'* operators. Since there are more than one output variable, we can specify multiple consequents (i.e. *THEN* part) separated by semicolons. Finally, we add the desired weight using the *'with'* keyword followed by the weight. This completes the implementation of a controller for a wallfollowing robot using FCL and jFuzzyLogic.

# V. CONCLUSIONS

In this paper, we have described jFuzzyLogic, an open source Java library for fuzzy systems which allow us to design FLCs following the standard IEC 61131. It allows us to reduce programming work and extend the range of possible users applying fuzzy systems and FLCs.

We have shown a case study to illustrate the use of jFuzzy-Logic. In this case, we developed an FLC controller for wallfollowing behavior in a robot. The example shows how FCL can be used to easily implement fuzzy logic systems.

The jFuzzyLogic software package is continuously being updated and improved. At the moment, we are developing an implementation of a C/C++ compiler for fuzzy inference systems. This will allow easy implementation with embedded control systems using different processors.

# ACKNOWLEDGMENT

jFuzzyLogic was designed and developed by P. Cingolani. He is supported in part by McGill Uninversity, Genome Quebec. J. Alcala-Fdez is supported by the Spanish Ministry of Education and Science under Grant TIN2011-28488 and the Andalusian Government under Grant P10-TIC-6858.

We would like to thank R. Sladek and M. Blanchette for their comments. Special thanks to P.J. Leonard for his contributions to the project.

#### **REFERENCES**

- [1] L. Zadeh, "Fuzzy sets," *Information Control*, vol. 8, pp. 338–353, 1965.
- [2] C. Lee, "Fuzzy logic in control systems: Fuzzy logic controller parts i and ii," *IEEE Transactions on Systems, Man, and Cybernetics*, vol. 20, pp. 404–435, 1990.
- [3] H. H. D. Driankov and M. Reinfrank, *An Introduction to Fuzzy Control*. Springer-Verlag, 1993.
- [4] R. Yager and D. Filev, *Essentials of fuzzy modeling and control*. Wiley, New York, 1994.
- [5] P. Bonissone, "Fuzzy logic controllers: An industrial reality," in *Computational Intelligence: Imitating Life*. IEEE Press, 1994, pp. 316–327.
- [6] R. Palm, D. Driankov, and H. Hellendoorn, *Model based fuzzy control*. Springer, Berlin, 1997.
- [7] M. Mucientes, J. Alcalá-Fdez, R. Alcalá, and J. Casillas, "A case study for learning behaviors in mobile robotics by evolutionary fuzzy systems,' *Expert Systems With Applications*, vol. 37, no. 2, pp. 1471–1493, 2010.
- [8] C.-F. Juang and Y.-C. Chang, "Evolutionary-group-based particleswarm-optimized fuzzy controller with application to mobile-robot navigation in unknown environments," *IEEE Transactions on Fuzzy Systems*, vol. 19, no. 2, pp. 379–392, 2011.
- [9] M. Gacto, R. Alcalá, and F. Herrera, "A multi-objective evolutionary algorithm for an effective tuning of fuzzy logic controllers in heating, ventilating and air conditioning systems," *Applied Intelligence*, vol. 36, no. 2, pp. 330–347, 2012.
- [10] E. Cho, M. Ha, S. Chang, and Y. Hwang, "Variable fuzzy control for heat pump operation," *Journal of Mechanical Science and Technology*, vol. 25, no. 1, pp. 201–208, 2011.
- [11] F. Chávez, F. Fernández, R. Alcalá, J. Alcalá-Fdez, G. Olague, and F. Herrera, "Hybrid laser pointer detection algorithm based on template matching and fuzzy rule-based systems for domotic control in real home enviroments," *Applied Intelligence*, vol. 36, no. 2, pp. 407–423, 2012.
- [12] G. Acampora and V. Loia, "Fuzzy control interoperability and scalability for adaptive domotic framework," *IEEE Transactions on Industrial Informatics*, vol. 1, no. 2, pp. 97 – 111, 2005.
- [13] Y. Zhao and H. Gao, "Fuzzy-model-based control of an overhead crane with input delay and actuator saturation," *IEEE Transactions on Fuzzy Systems*, vol. 20, no. 1, pp. 181 –186, 2012.
- [14] O. Demir, I. Keskin, and S. Cetin, "Modeling and control of a nonlinear half-vehicle suspension system: A hybrid fuzzy logic approach," *Nonlinear Dynamics*, vol. 67, no. 3, pp. 2139–2151, 2012.
- [15] *International Electrotechnical Commission technical committee industrial process measurement and control. IEC 61131 - Programmable Controllers - Part 7: Fuzzy control programming*. IEC, 2000.
- [16] S. Sonnenburg, M. Braun, C. Ong, S. Bengio, L. Bottou, G. Holmes, Y. LeCun, K.-R. Muller, F. Pereira, C. Rasmussen, G. Ratsch, B. Scholkopf, A. Smola, P. Vincent, J. Weston, and R. Williamson, "The need for open source software in machine learning," *Journal of Machine Learning Research*, vol. 8, pp. 2443–2466, 2007.
- [17] T. Parr, *The definitive ANTLR reference: building domain-specific languages*, 2007.
- [18] M. Mucientes, R. Alcalá, J. Alcalá-Fdez, and J. Casillas, "Learning weighted linguistic rules to control an autonomous robot," *International Journal of Intelligent Systems*, vol. 24, no. 3, pp. 226–251, 2009.
- [19] R. Alcalá, J. Alcalá-Fdez, J. Casillas, O. Cordón, and F. Herrera, "Hybrid learning models to get the interpretability-accuracy trade-off in fuzzy modelling," *Soft Computing*, vol. 10, no. 9, pp. 717–734, 2006.

TABLE IV

WALL FOLLOWING ROBOT: FUZZY CONTROLLER IN FCL LANGUAGE: VARIABLE DEFINITIONS.

VAR\_INPUT rd : REAL; // Right distance dq : REAL; // Distance quotient<br>o : REAL; // Orientation. Note // Orientation. Note: 'or' is a reserved word v : REAL; // Velocity END\_VAR VAR\_OUTPUT la : REAL; // Linear acceleration  $\frac{1}{2}$  Angular velocity END\_VAR FUZZIFY rd TERM  $L$  := trian 0 0 1; TERM  $M$  := trian 0 1 2; TERM  $H$  := trian 1 2 3; TERM VH  $:=$  trian 2 3 3; END\_FUZZIFY FUZZIFY dq TERM  $L := trian 0 0 2;$ TERM  $H := trian 0 2 2;$ END\_FUZZIFY FUZZIFY o TERM HL := trian  $-450 -450 -225$ ; TERM LL := trian  $-450$  -225 0; TERM Z := trian -225 0 225; TERM LR := trian 0 225 450; TERM HR := trian 225 450 450; END\_FUZZIFY FUZZIFY v TERM  $L := trian 0 0 1;$ TERM  $H := trian 0 1 1;$ END\_FUZZIFY DEFUZZIFY la TERM VHB  $:=$  trian  $-1$   $-1$   $-0.75$ ; TERM HB  $:=$  trian  $-1$   $-0.75$   $-0.5$ ; TERM MB := trian  $-0.75 -0.5 -0.25$ ; TERM SB :=  $\text{train} -0.5 -0.25 0;$ TERM Z := trian  $-0.25$  0 0.25; TERM SA := trian 0 0.25 0.5; TERM MA := trian 0.25 0.5 0.75; TERM HA := trian 0.5 0.75 1; TERM VHA :=  $trian 0.75 1 1;$ METHOD : COG; // Center of Gravity DEFAULT := 0; END\_DEFUZZIFY DEFUZZIFY av TERM VHR  $:=$  trian  $-1$   $-1$   $-0.75$ ; TERM HR := trian  $-1$   $-0.75$   $-0.5$ ; TERM MR := trian  $-0.75 -0.5 -0.25$ ; TERM SR :=  $trian -0.5 -0.25 0;$ TERM Z := trian  $-0.25$  0 0.25; TERM SL := trian 0 0.25 0.5; TERM ML := trian 0.25 0.5 0.75; TERM HL := trian 0.5 0.75 1; TERM VHL := trian 0.75 1 1; METHOD : COG; DEFAULT  $:= 0;$ END\_DEFUZZIFY

TABLE V WALL FOLLOWING ROBOT. FUZZY CONTROLLER IN FCL LANGUAGE: RULE BLOCK.

| RULEBLOCK rules      |                                                                                                    |  |
|----------------------|----------------------------------------------------------------------------------------------------|--|
| AND : MIN;           | // Use 'min' for 'and' (also implicit use 'max' for 'or' to fulfill DeMorgan's Law)                                                                                              |  |
| ACT<br>$:$ MIN;      | // Use 'min' activation method                                                                                                    |  |
| ACCU : MAX;          | // Use 'max' accumulation method                                                                                                    |  |
|                      |                                                                                                    |  |
| RULE 01:             | L and dq is L and o is LL and v is L THEN la is VHB, av is VHR with 0.4610;<br>IF rd is                                                                                          |  |
| RULE 02:             | L and dq is L and o is LL and v is H THEN la is VHB, av is VHR with 0.4896;<br>IF rd is                                                                                          |  |
| RULE 03:             | L and dq is L and o is Z and v is L THEN la is Z, av is MR with 0.6664;<br>IF rd is                                                                                              |  |
| RULE 04:             | L and dq is L and o is Z and v is H THEN la is HB, av is SR with 0.5435;<br>IF rd is                                                                                             |  |
| RULE 05:             | L and dq is H and o is LL and v is L THEN la is MA, av is HR with 0.7276;<br>IF rd is                                                                                            |  |
| RULE 06:             | IF rd is<br>L and dq is H and o is Z and v is L THEN la is MA, av is HL with 0.4845;                                                                                             |  |
| RULE 07:             | L and dq is H and o is Z and v is H THEN la is HB, av is ML with 0.5023;<br>IF rd is                                                                                             |  |
| RULE 08:             | L and dq is H and o is LR and v is H THEN la is VHB, av is VHL with 0.7363;<br>IF rd is                                                                                          |  |
| RULE 09:<br>RULE 10: | L and dq is H and o is HR and v is L THEN la is VHB , av is VHL with 0.9441;<br>IF rd is<br>M and dq is L and o is Z and v is H THEN la is SA, av is HR with 0.3402;<br>IF rd is |  |
| RULE 11:             | M and dq is L and o is LR and v is H THEN la is Z, av is VHL with 0.4244;<br>IF rd is                                                                                            |  |
| RULE 12:             | IF rd is<br>M and dq is L and o is HR and v is L THEN la is SA, av is HL with 0.5472;                                                                                            |  |
| RULE 13:             | IF rd is<br>M and dq is L and o is HR and v is H THEN la is MB, av is VHL with 0.4369;                                                                                           |  |
| RULE 14:             | M and dq is H and o is HL and v is L THEN la is Z, av is VHR with 0.1770;<br>IF rd is                                                                                            |  |
| RULE 15:             | IF rd is<br>M and dq is H and o is HL and v is H THEN la is VHB, av is VHR with 0.4526;                                                                                          |  |
| RULE 16:             | IF rd is<br>M and dq is H and o is LL and v is H THEN la is<br>SA, av is VHR with 0.2548;                                                                                        |  |
| RULE 17:             | IF rd is<br>M and dq is H and o is Z and v is L THEN la is<br>HA, av is<br>Z with 0.2084;                                                                                        |  |
| RULE 18:             | M and dq is H and o is LR and v is L THEN la is<br>HA, av is VHL with 0.6242;<br>IF rd is                                                                                        |  |
| RULE 19:             | IF rd is<br>M and dq is H and o is LR and v is H THEN la is<br>SA, av is VHL with 0.3779;                                                                                        |  |
| RULE 20:             | IF rd is<br>M and dq is H and o is HR and v is L THEN la is<br>Z, av is VHL with 0.6931;                                                                                         |  |
| RULE 21:             | IF rd is<br>M and dq is H and o is HR and v is H THEN la is VHB, av is VHL with 0.7580;                                                                                          |  |
| RULE 22:             | H and dq is L and o is Z and v is L THEN la is<br>HA, av is VHR with 0.5758;<br>IF rd is                                                                                         |  |
| RULE 23:             | IF rd is<br>H and dq is L and o is LR and v is H THEN la is<br>SA, av is MR with 0.2513;                                                                                         |  |
| RULE 24:             | IF rd is<br>H and dq is L and o is HR and v is L THEN la is<br>HA, av is VHL with 0.5471;                                                                                        |  |
| RULE 25:             | IF rd is<br>H and dq is L and o is HR and v is H THEN la is<br>SA, av is HL with 0.5595;                                                                                         |  |
| RULE 26:             | IF rd is<br>H and dq is H and o is HL and v is L THEN la is VHB, av is VHR with 0.9999;                                                                                          |  |
| RULE 27:             | H and dq is H and o is HL and v is H THEN la is VHB, av is VHR with 0.9563;<br>IF rd is                                                                                          |  |
| RULE 28:             | IF rd is<br>H and dq is H and o is LL and v is L THEN la is<br>HA, av is VHR with 0.9506;                                                                                        |  |
| RULE 29:             | IF rd is<br>H and dq is H and o is Z and v is L THEN la is<br>HA, av is VHR with 0.4529;                                                                                         |  |
| RULE 30:             | IF rd is<br>H and dq is H and o is Z and v is H THEN la is<br>SA, av is VHR with 0.2210;                                                                                         |  |
| RULE 31:             | IF rd is<br>H and dq is H and o is LR and v is L THEN la is<br>HA, av is MR with $0.3612$ ;                                                                                      |  |
| RULE 32:             | IF rd is<br>H and dq is H and o is LR and v is H THEN la is<br>SA, av is MR with 0.2122;                                                                                         |  |
| RULE 33:             | HA, av is HL with 0.7878;<br>IF rd is<br>H and dq is H and o is HR and v is L THEN la is                                                                                         |  |
| RULE 34:             | IF rd is H and dq is H and o is HR and v is H THEN la is<br>SA, av is VHL with 0.3859;                                                                                           |  |
| RULE 35:             | HA, av is VHR with 0.5530;<br>IF rd is VH and dq is L and o is LR and v is L THEN la is                                                                                          |  |
| RULE 36:             | IF rd is VH and dq is L and o is HR and v is L THEN la is<br>HA, av is HR with $0.4223$ ;                                                                                        |  |
| RULE 37:             | IF rd is VH and dq is L and o is HR and v is H THEN la is<br>SA, av is HR with 0.3854;                                                                                           |  |
| RULE 38:             | HA, av is VHR with 0.0936;<br>IF rd is VH and dq is H and o is LL and v is L THEN la is                                                                                          |  |
| RULE 39:             | IF rd is VH and dq is H and o is LR and v is L THEN la is<br>HA, av is VHR with $0.7325$ ;                                                                                       |  |
| RULE 40:             | IF rd is VH and dq is H and o is LR and v is H THEN la is<br>SA, av is VHR with 0.5631;                                                                                          |  |
| RULE 41:             | IF rd is VH and dq is H and o is HR and v is L THEN la is<br>HA, av is HR with $0.5146$ ;                                                                                        |  |
| END_RULEBLOCK        |                                                                                                    |  |